## Statistics 5401 23. Factor Rotation (addendum)

Gary W. Oehlert School of Statistics 313B Ford Hall 612-625-1557 gary@stat.umn.edu

Cmd>  $R$  <-  $cor(o2)$ 

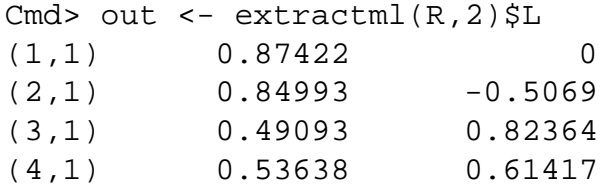

This has one real 0, but not many small numbers. Consider rotation by the matrix

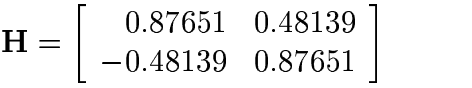

Then we get

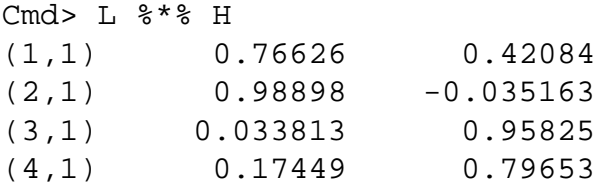

No exact zeroes, but more smallish loadings Begin with the O2 data.

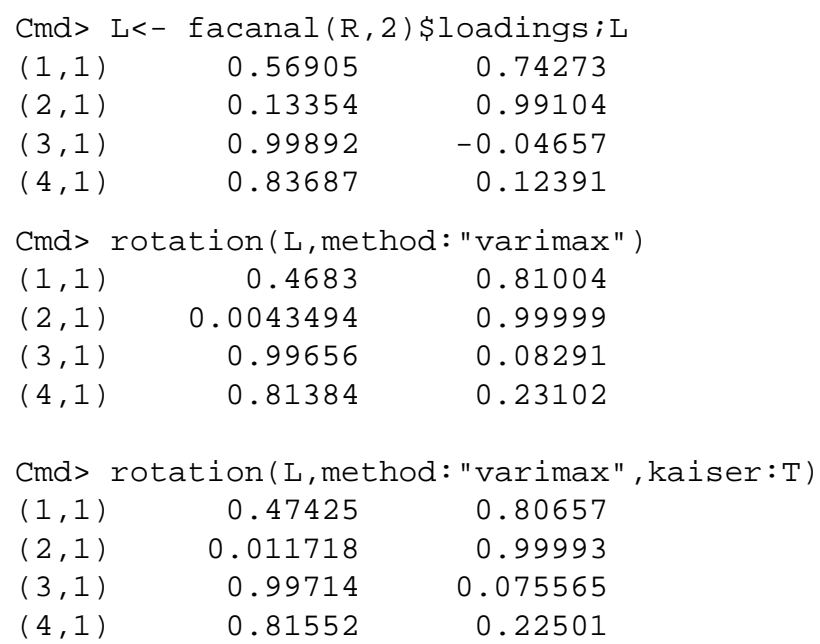

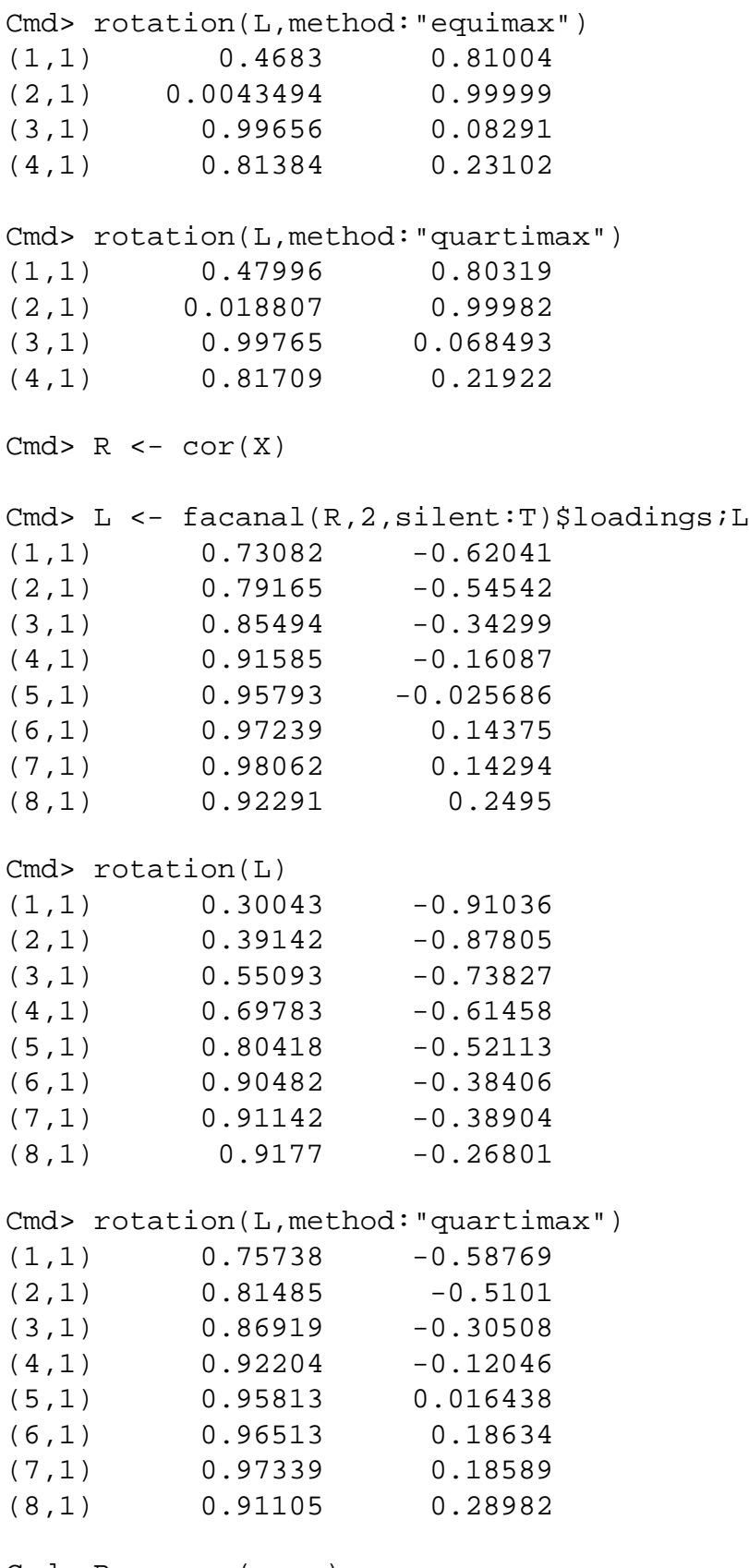

Cmd> R <- cor(cars)

```
Cmd> L2 \le -rotation(L)
```

```
Cmd> print(L2,format:"f5.2")
```

```
L2:
(1,1) 0.21 -0.89 -0.16 0.21 0.28 0.00 -0.03 0.13 -0.02 -0.02
(2,1) 0.19 -0.95 -0.10 0.00 0.22 -0.00 -0.03 0.06 -0.02 0.01
(3,1) 0.17 -0.95 -0.06 -0.16 0.17 -0.01 -0.02 -0.00 -0.02 0.03
(4,1) -0.81 0.34 0.15 0.00 -0.42 -0.10 -0.00 -0.07 -0.13 -0.01(5,1) -0.81 0.33 0.15 -0.03 -0.35 -0.10 0.04 0.11 -0.03 0.02
(6,1) -0.00 -0.54 0.02 -0.01 0.28 0.02 0.11 0.15 0.15 0.24
(7,1) 0.14 0.29 -0.11 0.00 -0.21 -0.16 -0.05 -0.61 -0.01 0.00
(8,1) 0.25 -0.46 -0.14 0.14 0.68 0.15 -0.03 0.01 0.13 -0.15
(9,1) 0.26 -0.38 -0.22 0.04 0.77 0.26 -0.02 0.13 0.15 -0.18
(10,1) 0.27 -0.61 0.00 0.04 0.67 -0.25 0.15 -0.05 0.02 -0.10
(11,1) -0.19 -0.11 0.21 -0.00 -0.33 -0.79 0.04 -0.07 -0.17 -0.01
(12,1) -0.33 0.19 0.14 0.01 -0.66 -0.23 -0.01 -0.12 -0.29 0.07
(13,1) -0.09 0.21 0.31 -0.10 -0.53 -0.17 0.36 0.04 -0.35 0.05
(14,1) 0.49 -0.36 -0.28 -0.08 0.61 0.10 -0.09 -0.03 -0.14 0.01
(15,1) 0.38 0.01 -0.62 -0.08 0.32 0.19 -0.37 -0.27 0.09 0.03
(16,1) 0.25 -0.31 -0.33 0.02 0.66 0.08 -0.10 0.31 0.19 0.19
(17,1) 0.30 -0.33 -0.46 -0.08 0.62 0.17 -0.18 0.05 0.04 0.18
(18,1) 0.30 -0.20 -0.22 -0.05 0.81 0.21 -0.09 0.06 0.14 0.11
(19,1) 0.29 -0.17 -0.25 0.01 0.68 0.20 0.04 -0.01 0.29 0.17
(20,1) 0.11 -0.15 -0.95 0.03 0.23 0.08 0.04 0.03 0.01 -0.02
(21,1) 0.46 -0.41 -0.27 -0.02 0.70 0.13 -0.07 -0.06 -0.04 0.11
(22,1) 0.10 0.20 -0.02 -0.01 0.34 0.25 -0.04 0.01 0.68 0.01
Cmd> aaup <- matrix(vecread("aaup"),13)'
Read from file "aaup"
Cmd> aaup <- aaup[, run(8)]
Cmd> laaup <- log(aaup)
Cmd> R <- cor(laaup)
Cmd> out <- facanal(R,5,quiet:T)
WARNING: With m = 5 and p = 8, m > (2*p + 1 - sqrt(8*p+1))/2Cmd> L <- out$loadings
Cmd> Lr \leq rotation(L)
Cmd> print(Lr,format:"f6.3")
Lr:
(1,1) 0.739 -0.091 -0.467 0.251 -0.402
```

```
(2,1) 0.526 -0.134 -0.513 0.265 -0.607
(3,1) 0.475 -0.146 -0.727 0.255 -0.383
(4,1) 0.616 -0.130 -0.492 0.466 -0.379
(5,1) 0.727 0.044 -0.467 0.280 -0.415
(6,1) 0.503 0.041 -0.517 0.310 -0.617
(7,1) 0.443 0.055 -0.748 0.299 -0.390
(8,1) 0.596 0.020 -0.503 0.484 -0.396
Cmd> Lr <- rotation(L,method:"quartimax")
Cmd> Lr <- rotation(L,method:"quartimax")
Cmd> print(Lr,format:"f6.3")
Lr:
(1,1) 0.977 -0.158 -0.016 -0.105 0.077
(2,1) 0.977 -0.062 -0.079 0.010 -0.178
(3,1) 0.962 0.139 -0.206 0.011 0.027
(4,1) 0.982 -0.089 0.011 0.136 0.097
(5,1) 0.980 -0.090 0.104 -0.128 0.063
(6,1) 0.978 0.034 0.074 -0.010 -0.191
(7,1) 0.964 0.264 -0.040 -0.018 0.016
(8,1) 0.983 -0.003 0.132 0.102 0.076
Cmd> Lr <- rotation(L,method:"equimax")
Cmd> print(Lr,format:"f6.3")
Lr:
(1,1) 0.505 0.373 -0.386 -0.584 -0.337
(2,1) 0.380 0.361 -0.469 -0.439 -0.555
(3,1) 0.491 0.391 -0.620 -0.293 -0.352
(4,1) 0.638 0.368 -0.337 -0.397 -0.432
(5,1) 0.474 0.494 -0.327 -0.561 -0.332
(6,1) 0.347 0.518 -0.393 -0.397 -0.547
(7,1) 0.451 0.574 -0.549 -0.237 -0.334
(8,1) 0.593 0.502 -0.287 -0.368 -0.423
```